# **Program extensions and changes LEIGHT Edition 2021-12-10**

The **MP3 LOOP** function has been added.

With this function, 3 playlists can be filled with MP3 tracks and these can then be played back at will. This function is called up via the **MP3 button** in the top menu bar.

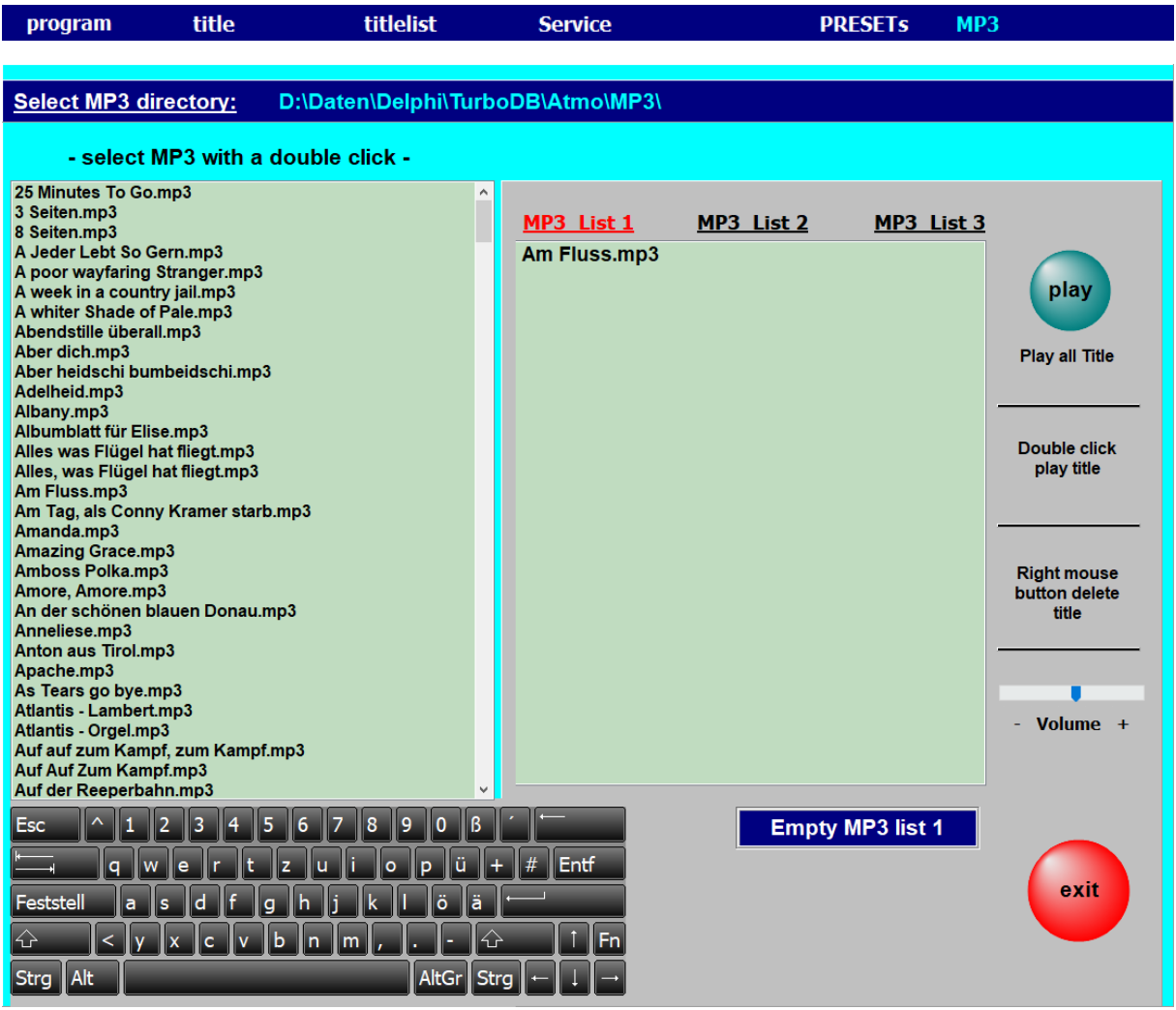

The directory of the existing MP3 files can be selected as desired, e.g. from a USB stick.

With a double click on a title in the left selection window, this title is entered in the list selected on the right.

With the **play button** the entire list is played from the first track to the last track.

However, playback can be ended at any time with **stop**.

Double-click on a title in the MP3 list to start playback with this title.

The volume of the playback can be changed with the slider **- Volume +. 2021-11-01**

For remove all assignments to one of the **12 SETs** in a title list at once: Press the **Ctrl key** and then use the left click on the name of the desired **SET**.

Answer the following question about deletion with **YES** and all assignments to this **SET** are deleted

# **2020-09-14**

In the **PDFsynchron** function, not only can several titles be selected for transfer to the title list, but all titles (notes) can also be marked for transfer to the current title list with one click.

## **2020-03-27**

The **PDFsynchron** function has been expanded. Any number of selected titles can now be transferred with one click.

## **2020-03-25**

The program is now independent of the computer's date format.

## **2020-03-03**

When calling up several titles one after the other, there were sporadic delays in the note display, both with individual calls and with the **PRESETs**. This error has been eliminated.

## **2020-03-02**

The note display has been revised and the flickering when calling up notes has been eliminated.

## **2020-02-21**

The documentation has been updated in the **MIDI SETTINGS** section.

### **2020-01-10**

The program is now completely freely scalable and can be positioned anywhere on the screen.

### **2020-01-03**

The programs have been optimized for use with small tablet PCs. The position of the tablet is automatically recognized and, when held upright, not only is switched to single-sided display, but the user interface is also adapted to the size of the display. This means that you can work well even with small trays (10 "). The music notation extends over the entire screen anyway. A good solution for on to go.

## **2019-10-23**

All restrictions have been lifted in the **DEMO** versions. Only the red word DEMO appears above the notes. The documentation has been updated.

#### **2019-10-08**

The program has been expanded to include the language 'Dutch'. The video playback has also been revised.

#### **2019-09-20**

The display option **DISPLAY2** has been revised. Turning the pages of notes is now also possible via Sempra, see documentation. The documentation has been updated.

#### **2019-09-09**

Calling up the first title after starting the program has been accelerated.

#### **2019-08-21**

The **PDFsynchron** function has been revised. This considerably accelerated the display of the PDF in this function.

#### **2019-04-15**

A sporadic error in connection with the function **PDFsynchron** and then **insert title** has been eliminated.

### **2019-04-12**

The current program version is now displayed under **SERVICE-> LICENSE**.

### **2019-04-06**

The program now has a **copy preset** function. Details on this function can be found in the PDF manual or in the online help in the program using the F1 key.